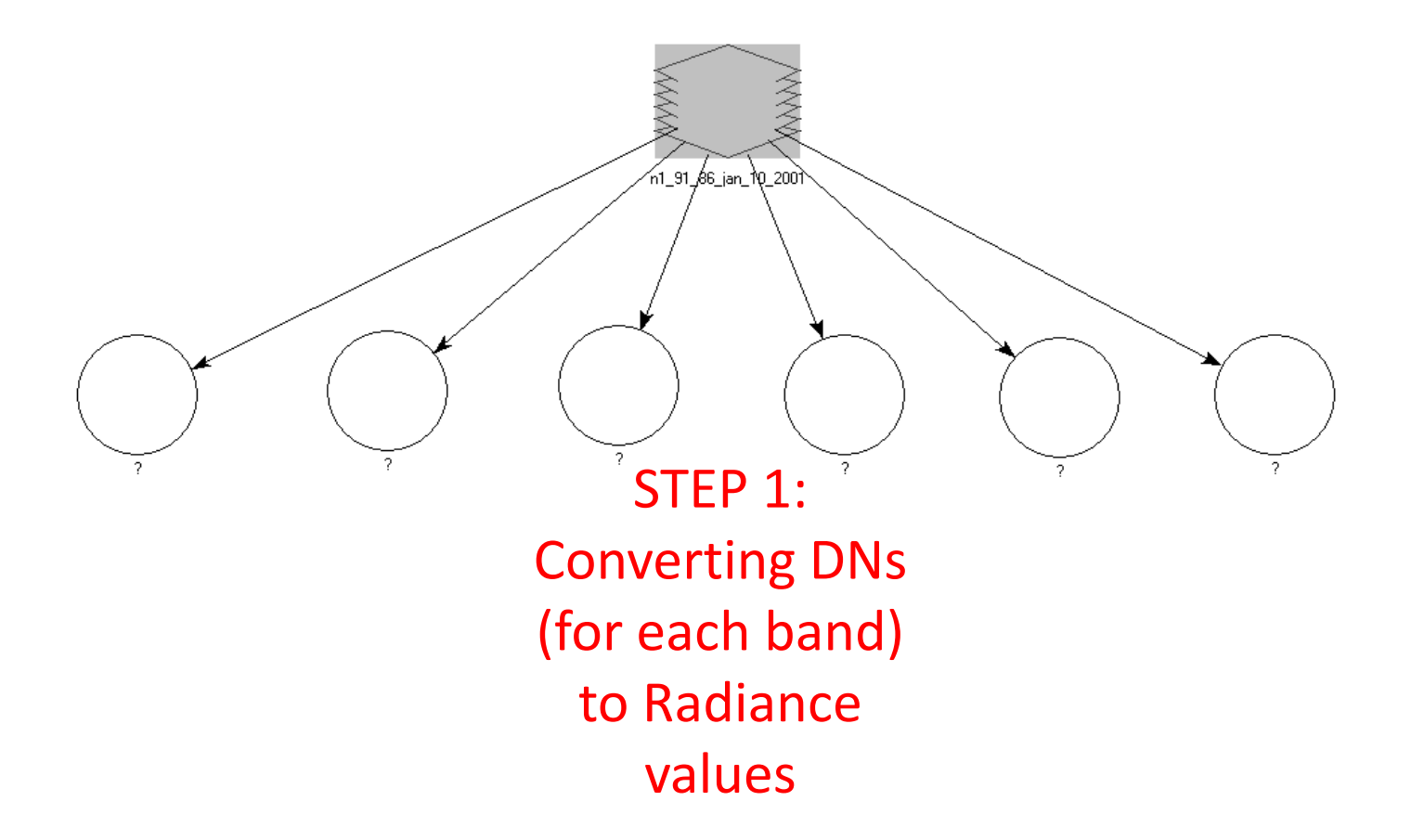

## Radiance =  $(LMAX - LMIN)/255 * DN + LMIN$

Radiation leaving the Earth

# Radiance =  $[(LMAX - LMIN)/255) * DN] + LMIN$

$$
Radius = \left[ \left( \left( \frac{1}{1} \left( \frac{1}{1} \left( \frac{1}{1} \left( \frac{1}{1} \left( \frac{1}{1} \left( \frac{1}{1} \left( \frac{1}{1} \left( \frac{1}{1} \left( \frac{1}{1} \left( \frac{1}{1} \left( \frac{1}{1} \left( \frac{1}{1} \right) \right) \right) \right) \right) \right) \right) \right) \right] + \left( \frac{1}{1} \left( \frac{1}{1} \left( \frac{1}{1} \left( \frac{1}{1} \left( \frac{1}{1} \left( \frac{1}{1} \left( \frac{1}{1} \left( \frac{1}{1} \left( \frac{1}{1} \left( \frac{1}{1} \left( \frac{1}{1} \left( \frac{1}{1} \right) \right) \right) \right) \right) \right) \right) \right) \right) \right] \right]
$$

- •YOU FIND THESE VALUES IN TABLE 1 FROM THE LAB EXERCISE •BUT YOU WILL NEED TO KNOW WHETHER TO USE HIGH OR LOW GAIN
- •YOU CAN FIND THIS INFORMATION IN THE METADATA FILE FOR THE LANDSAT IMAGE
- •CHECK EACH BAND FOR H OR L GAIN
- •PAY ATTENTION TO THE SIGNS (+/-)

$$
Radioance = \left[ ((LMAX - LMIN)/255) * \boxed{DN} \right] + LMIN
$$

•THIS VALUE REPRESENTS THE DIGITAL NUMBERS FOR EACH BAND •YOU WILL HAVE A DIFFERENT RADIANCE EQUATION FOR EACH BAND

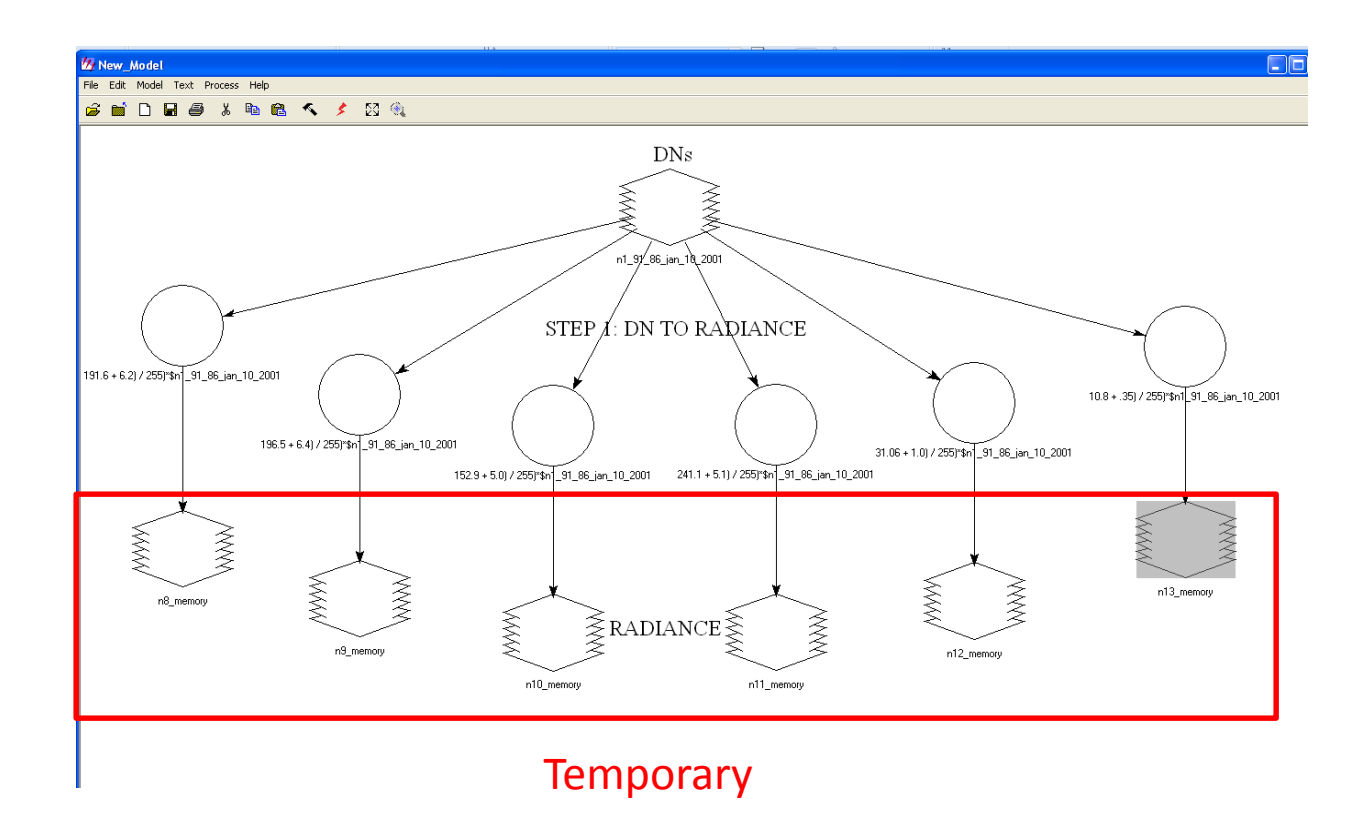

$$
\rho_p = \frac{\pi \cdot L_{\lambda} \cdot d^2}{E \sin \lambda \cdot \cos \theta_s}
$$

Radiance

*Radiation leaving the Earth*

Irradiance *Radiation reaching the Earth from the sun*

$$
\overbrace{ \mathcal{P}_{P} }^{ \mathcal{P} } \overbrace{ \text{Esum}_{\lambda} \cdot \cos \theta_{s} }^{ \mathcal{R} \cdot L_{\lambda} \cdot d^{2}}
$$

## Unitless planetary reflectance REFLECTANCE VALUES:  $0 - 1 (0\% - 100\%)$

$$
\rho_p = \frac{\pi L}{\text{E} \sin \lambda \cdot \cos \theta_s}
$$

## Spectral Radiance at sensor's aperture: *what you calculated in STEP 1*

$$
\rho_p = \frac{\pi \cdot L_{\lambda}(\overline{d^2})}{E \sin \lambda \cdot \cos \theta_s}
$$

Earth-sun distance in astronomical units: •can calculate using equation in lab exercise •can estimate using table in lab exercise •can use this website:

*http://www.fourmilab.ch/cgi-bin/uncgi/Solar/action?sys=-Si*

$$
\rho_p = \frac{\pi \cdot L_{\lambda} \cdot d^2}{(E \sin \lambda) \cdot \cos \theta_s}
$$

Mean solar exoatmospheric irradiances provided in *ETM+ Solar Spectral Irradiances* table in lab exercise

$$
\rho_p = \frac{\pi \cdot L_{\lambda} \cdot d^2}{E \sin \lambda \cdot \cos \theta_s}
$$

## Solar zenith angle which is calculated using the equation: *Solar zenith=90-sun elevation*

## **IN ERDAS MODELER ANGLES MUST BE IN RADIANS SO YOU NEED TO MULTIPLY YOUR SOLAR ZENITH ANGLE BY (PI/180)!!!**

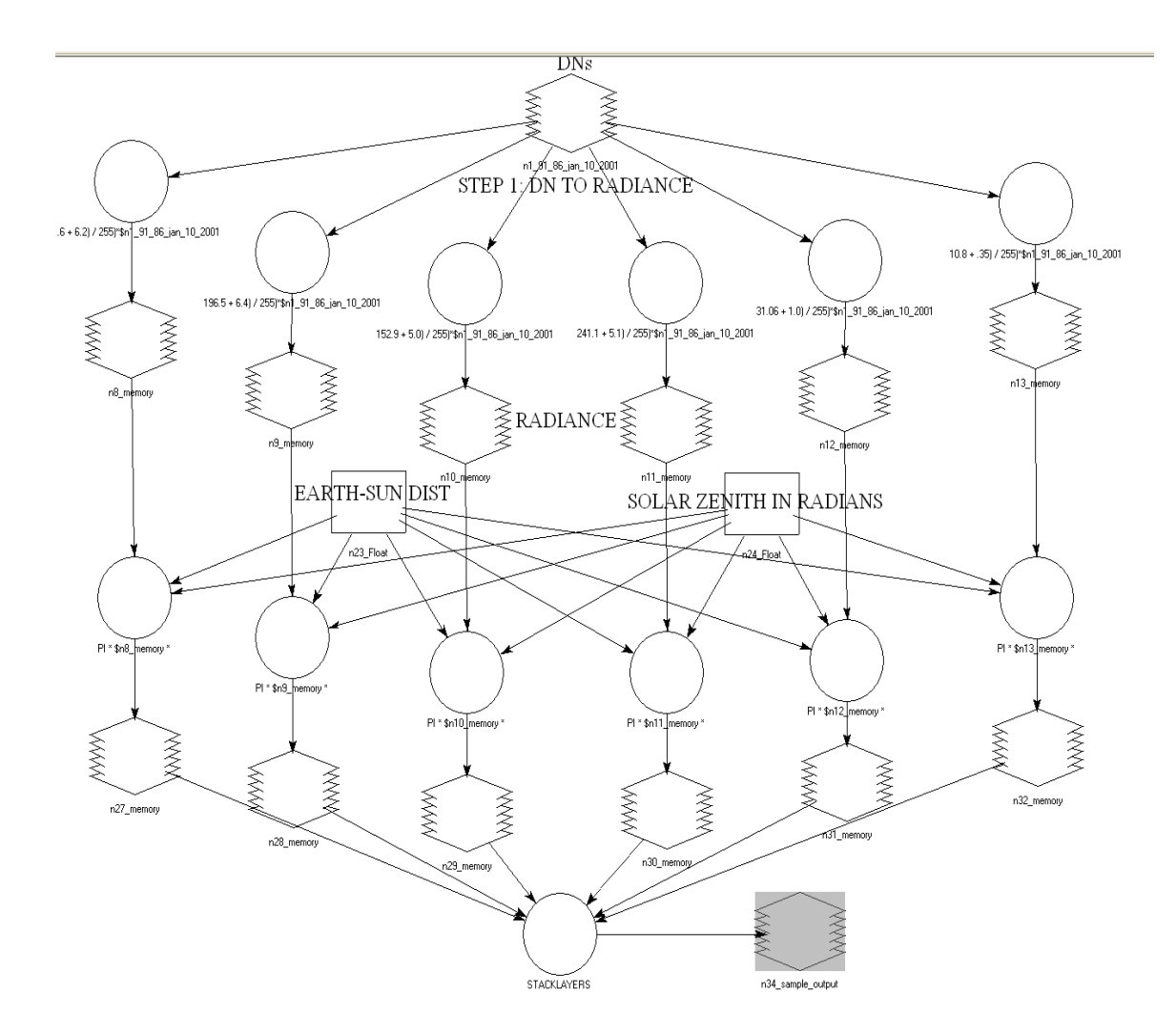

NOTES: •"PI" variable can be found in DATA GENERATION  $\cdot$ X  $*$  ? is the same as  $X^2$ •Be very careful of parentheses •Save your model often •The red lightning bolt will run the model •When you stack your layers, make sure you stack them in order (i.e., band 1, band 2, band 3…) •Watch your output file types!

It is very likely that you will run into errors when trying to run your model for the first time….

BUT try not to get too frustrated! Just double check your equations carefully…we will get them to run!